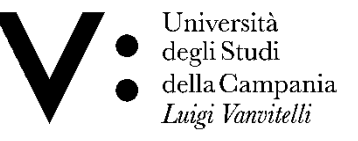

#### CORSO DI LAUREA IN TECNICHE DI RADIOLOGIA MEDICA PER IMMAGINI E RADIOTERAPIA

#### CORSO DI: INFORMATICA Lezione N°1

**Anno Accademico 2017/2018 Dott. Silvio Pardi**

### Generalità sul Corso

#### **Obiettivi del Corso:**

• Il corso intende fornire le conoscenze base di Informatica, dei sistemi operativi e tutti gli strumenti necessari per utilizzare i più comuni applicativi di office.

#### **Modalità:**

• Lezioni frontali e piccoli laboratori da svolgere in aula

# Definizioni di base: L'Informatica

Etimologia della parola **Informatica**: *Information* e *Automatique* (informazione automatica) Philippe Dreyfus – 1962.

Termine utilizzato per indicare lo disciplina che si occupa della progettazione di macchine e dispositivi per l'elaborazione automatica l'informazione.

**Information Technology:** (tecnologia dell'informazione) l'insieme delle infrastrutture e degli strumenti elettronici per il trattamento automatico dell'informazione.

**Computer Science:** Scienza che studia le tecnologie per l'elaborazione delle informazioni. Focus sull'aspetto scientifico.

#### L'elaborazione dell'Informazione

Con le diciture **trattamento** o **elaborazione dell'informazione**  indichiamo tutte le attività che è possibile svolgere su di essa.

Con il termine **Dati** indichiamo la materia prima del processo di elaborazione dell'informazione. Concretamente essi sono delle sequenze di simboli di tipo alfanumerico, e possono rappresentare numeri, testi, o oggetti complessi come immagini, musiche, video.

# L'elaborazione dell'Informazione

Il processo di elaborazione dell'informazione introduce i concetti di:

- **Dati di Input** o **dati in ingresso**
- Processo di **elaborazione**
- **Dati di output** o **dati in uscita**

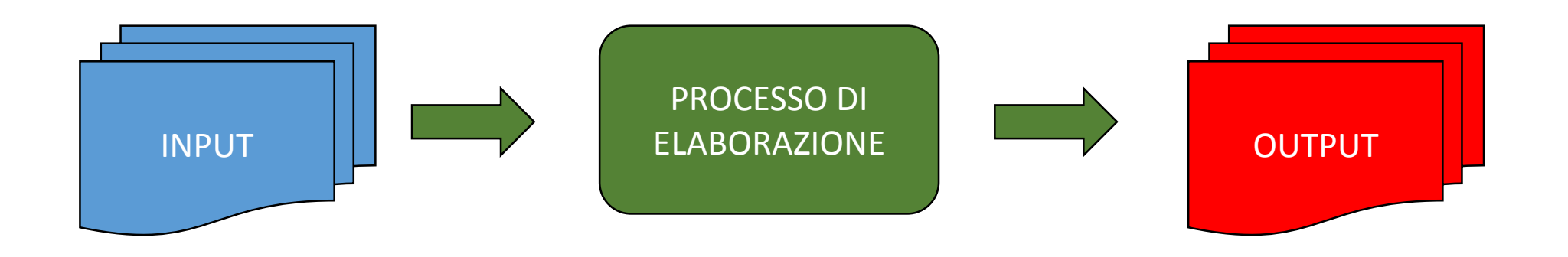

# L'elaborazione dell'Informazione

Esempi comuni di elaborazione dell'informazione:

- Eseguire operazioni aritmetiche su dei numeri
- Eseguire delle variazioni su di un testo
- Scrivere un testo
- Stampare un testo
- Modificare un immagine

# L'algebra di Boole

- Con il termine **l'Algebra di Boole**, detta anche **algebra Booleana**, si intende quel ramo dell'algebra che tratta variabili in grado di assumere solo due simbolo 0 ed 1 memorizzati in oggetti chiamati **bit**
- Prende il nome del matematico inglese George Boole che è stato un pioniere della logica.
- A partire dalle seguenti associazioni
- 0 FALSO (inglese FALSE)
- 1 VERO ( ingelse TRUE)

Le operazioni fondamentali sui bit sono : AND, O, NOT e XOR (or esclusivo).

# L'algebra di Boole **AND OR**

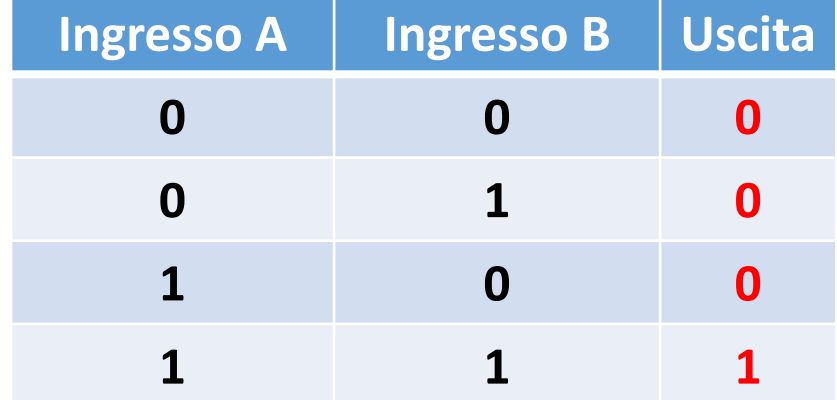

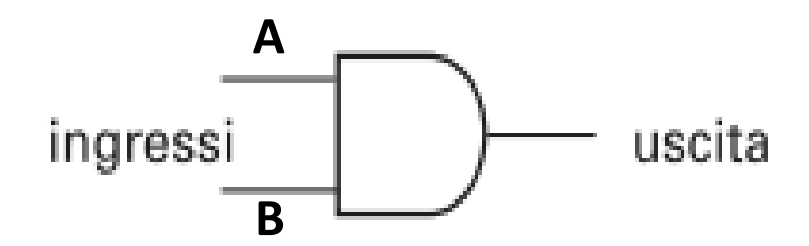

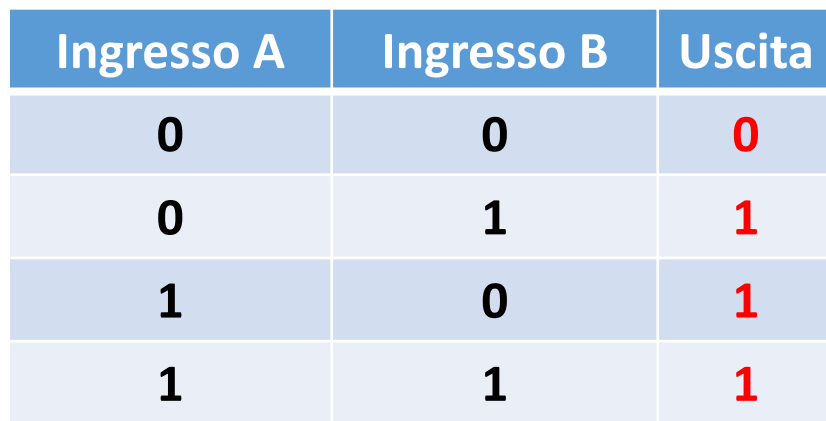

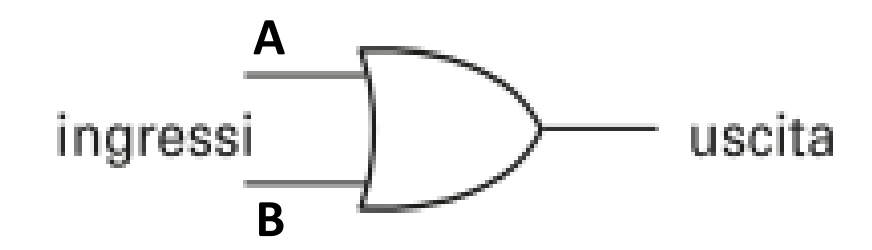

# L'algebra di Boole

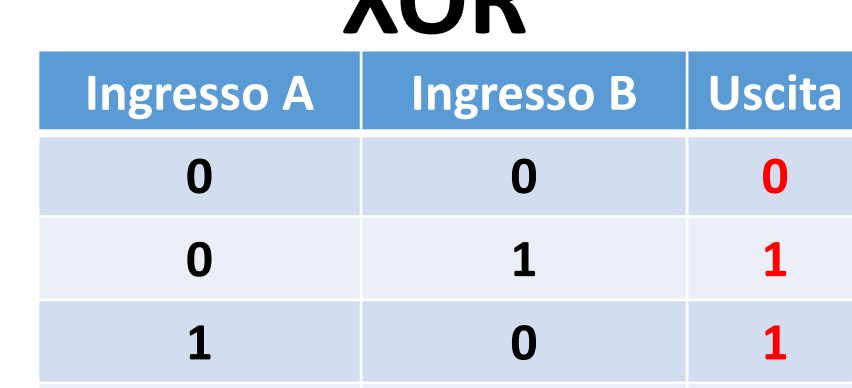

#### **Ingresso Uscita 0 1 1 0 XOR NOT**

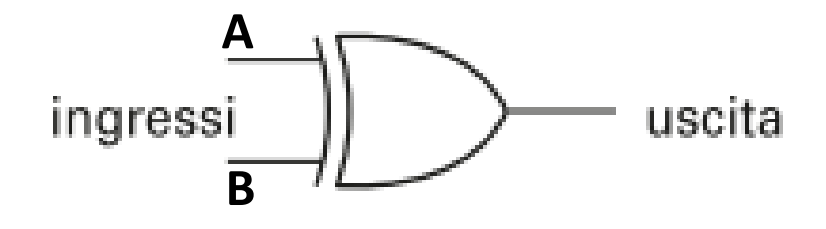

**1 1 0**

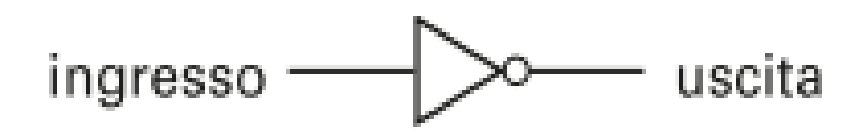

# Il circuito Flip-Flop

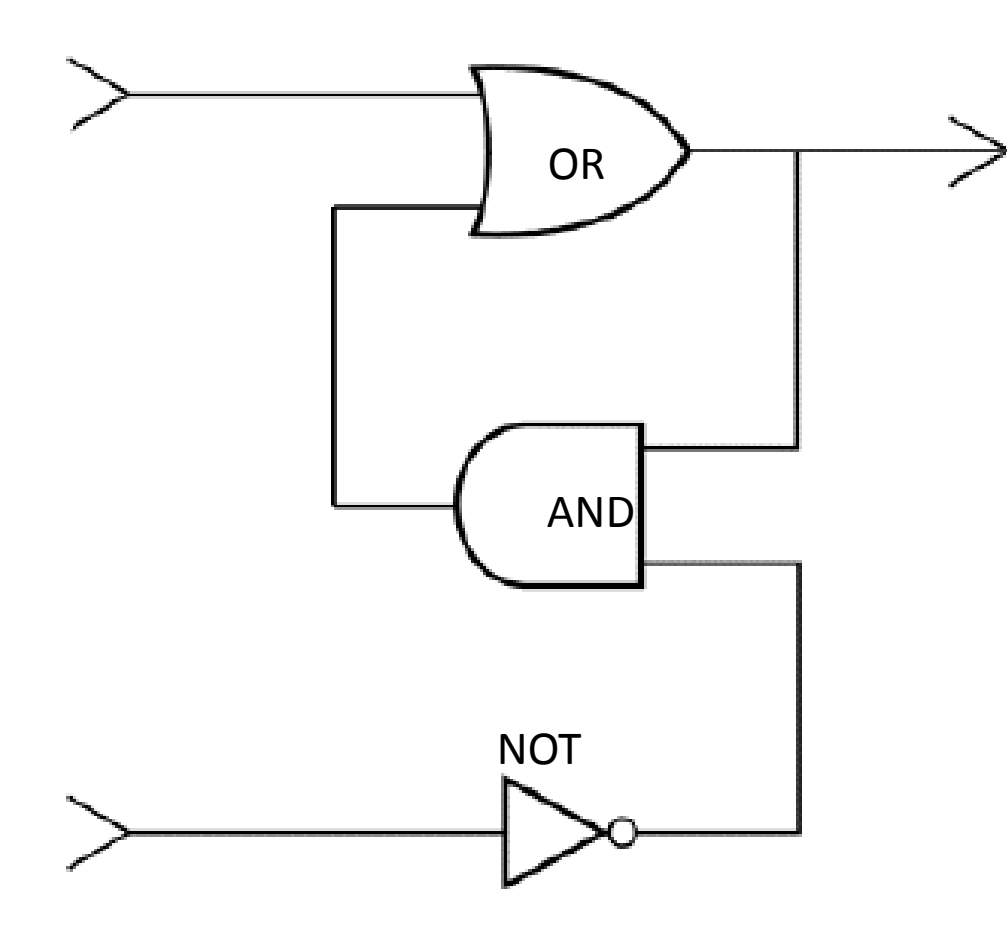

p-Flop è un circuito elementare per alizzare un dispositivo di memoria in ado di memorizzare un bit.

Iò essere realizzato in modi diversi come composizione di operazioni giche in cascata

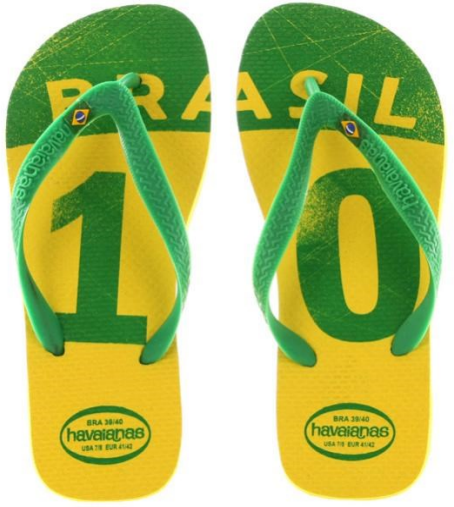

#### La numerazione binaria.

Nei calcolatori le informazioni sono dunque rappresentate attraverso **sequenze binarie** utilizzando dispositivi elettronici in grado di gestirli.

Un numero in rappresentazione binaria è una sequenza di 0 ed 1 detta anche sequenza di **bit**

Esempi: 0101 (4 bit) 11010100 (8bit)

### La codifica binaria.

Come si rappresenta un numero in notazione binaria? Come abbiamo detto si utilizzano solo i simbolo

- **0** associato al valore logico FALSO
- **1** associato al valore logico VERO

Il problema è come rappresentare un numero in notazione decimale utilizzando solo 2 simboli

# La codifica binaria.

Con una sola cifra binaria, ovvero con un solo **bit** posso rappresentare solo due simboli distinti

**0** ed **1**

Con due bit posso rappresentare 4 simboli distinti

**00**

**01**

**10**

**11**

Con N bit posso rappresentare 2<sup>N</sup> simboli distinti che è pari al numero di tutte le combinazioni di 0,1 su N bit

#### Codifica decimale

Il sistema che noi utilizziamo è un sistema posizionale di base 10, ogni numero decimale può essere scomposto in potenze di 10

 $2 = 2*10^0$ 

 $52 = 5*10<sup>1</sup>+2*10<sup>0</sup> = 50+2$ 

 $452 = 4*10^2 + 5*10^1 + 2*10^0 = 400 + 50 + 2$ 

#### Dal binario al decimale **Nel sistema binario si usano le potenze di 2**

- $2^0$  = 1
- $2^1 = 2$
- $2^2 = 4$
- $2^3 = 8$
- $2^4$  = 16
- $2^5$  = 32
- $2^6$  = 68
- $2^7$  = 128

#### Dal binario al decimale

#### **Nel sistema binario si usano le potenze di 2**

 $1 = 1*2^0 = 1$ 

 $10 = 1*2^1+0*2^0 = 2+0 = 0$ 

 $101 = 1*2^2+0*2^1+1*2^0 = 4+0+1=5$ 

 $1011 = 1*2^3+0*2^2+1*2^1+1*2^0 = 8+0+2+1=11$ 

#### Dal decimale al binario

Per realizzare la codifica inversa si utilizza il seguente metodo:

Step 1: Si divide il numero decimale per 2 e si memorizza il resto (rappresenta il bit più a destra)

Step 2: Si continua a dividere il quoziente finquando non diventa zero, ad ogni divisione successiva memorizziamo il resto che rappresenta il bit successivo.

# Dal decimale al binario

Esempio:

25/2 = 12 (quoziente) con resto **1** (primo bit a destra)

12/2 = 6 (quoziente) con resto **0** (secondo bit)

6/2 = 3 (quoziente) con resto di **0** (terzo bit)

3/2 = 1 (quoziente) con resto di **1** (quarto bit)

1/2 = 0 (quoziente) con resto di **1** (quinto bit)

La rappresentazione binaria di **25** è quindi **11001**

#### Dal decimale al binario

- $137 : 2 = 68$  resto 1
- 68 : 2 = 34 resto 0
- 34 : 2 = 17 resto 0
- $17 : 2 = 8$  resto 1
- 8 : 2 = 4 resto 0
- $4:2 = 2$  resto 0
- $2:2 = 1$  resto 0
- $1:2 = 0$  resto 1

#### **137 decimale = 10001001 in binario**

#### Somma di due numeri binari

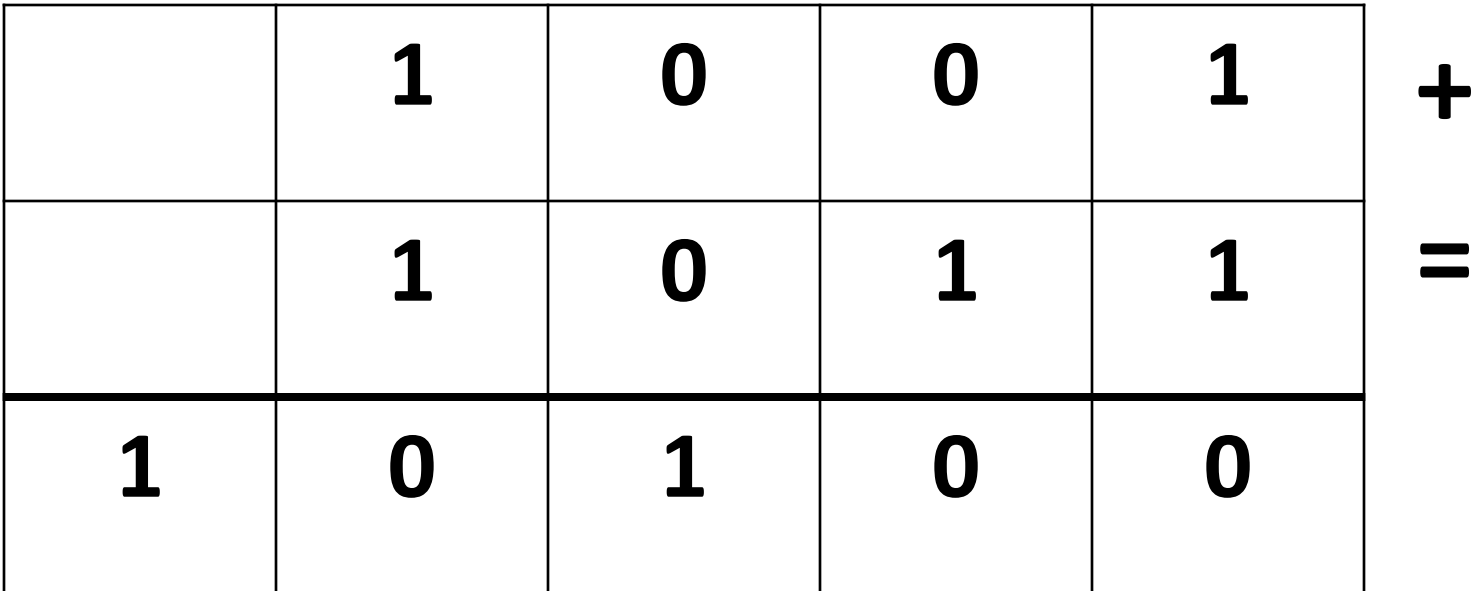

#### Codice ASCII

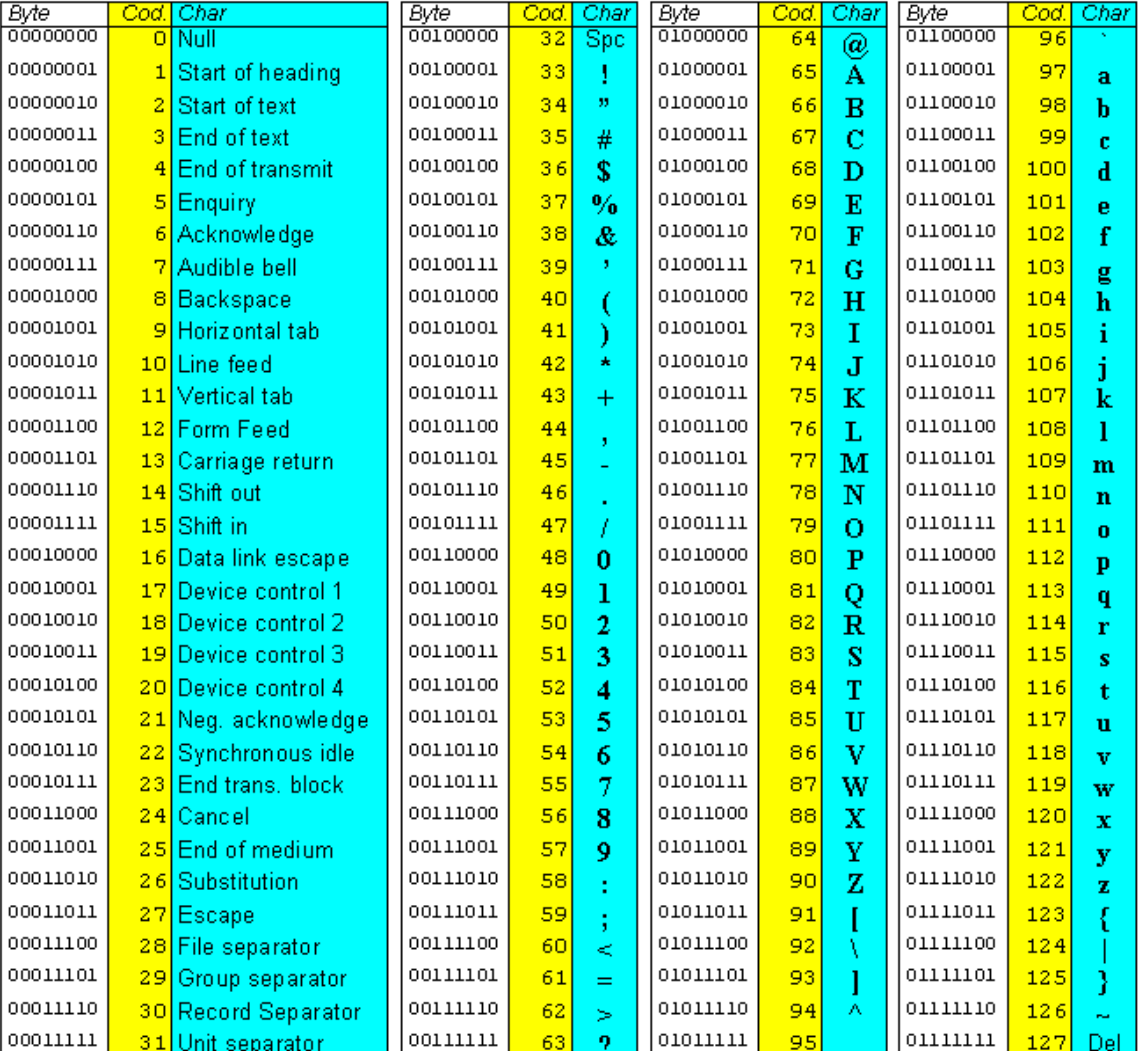

Le sequenze binarie sono utilizzate anche in maniera dativa per codificare i caratteri altre che i numeri.

#### La codifica più famosa è il Codice **ASCII (American Standard Code for Information Interchange).**

Tale codice utilizza 7 bit quindi può rappresentare un massimo di

2 <sup>7</sup>=128 simboli

Esso definisce caratteri maiuscoli e minuscoli, simboli, e caratteri speciali di interruzione e di controllo

#### Codice Unicode UTF-8 UTF-16

• **Unicode** è un ulteriore sistema di codifica che assegna un numero univoco ad ogni carattere pensato per essere indipendente dal dispositivo ( a patto che si adotti lo standard).

Unicode prevede una codifica fino a 21 bit sufficiente per rappresentare tutti i caratteri delle diverse lingue e negli svariati sistemi di segni.

Concretamente l'Unicode viene mappato su descritte rispettivamente negli standard UTF-8, UTF-16 e UTF-32. (Unicode Transformation Format)